**Travelicon Off-line** 

Client Hosted Database

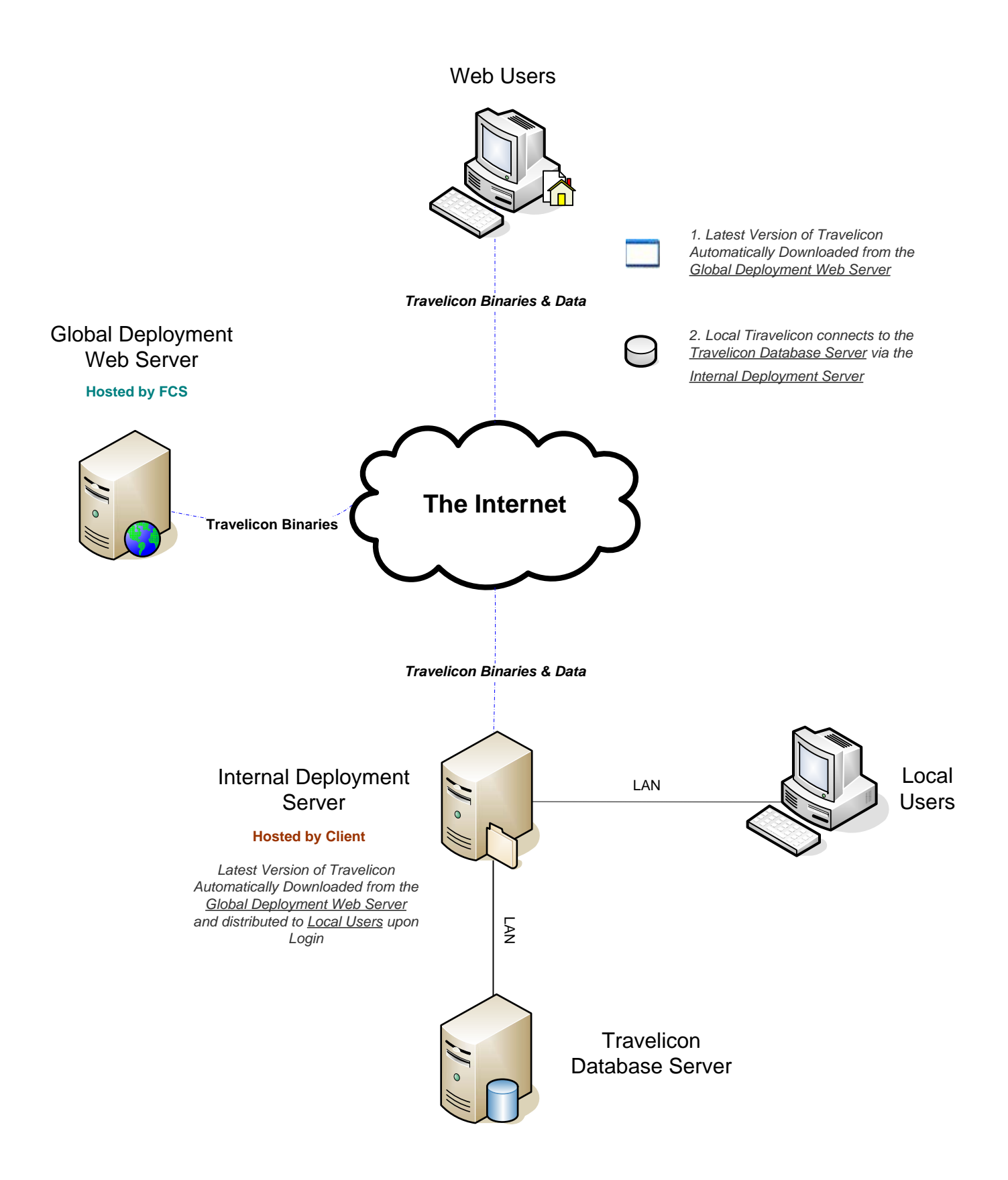